WebGL pathtracing Challenges and benchmark

#### Thomas Kjeldsen and Peter Trier Mikkelsen

Alexandra Instituttet thomas.kjeldsen@alexandra.dk

May 22, 2013

- Alexandra Instituttet
- Motivation
- Demo
- Implementation
- Benchmark

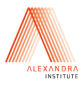

- Not-for-profit GTS institute within IT
- Add value to the Danish Industry
- From research to applications in industry

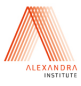

- Not-for-profit GTS institute within IT
- Add value to the Danish Industry
- From research to applications in industry
- Computer Graphics Lab
	- Interactive visualization (fast, high quality)
	- Accurate simulation of materials  $\rightarrow$  photo realistic images
	- Acceleration (using GPUs)
	- Solving numerical problems
	- Physical simulations (fluids, soft bodies)

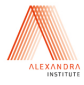

# Motivation - part 1

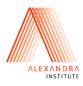

• Interactive, realistic rendering in a web browser

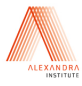

- Interactive, realistic rendering in a web browser
	- E.g. realistic preview of customizable products in a web store

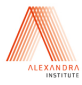

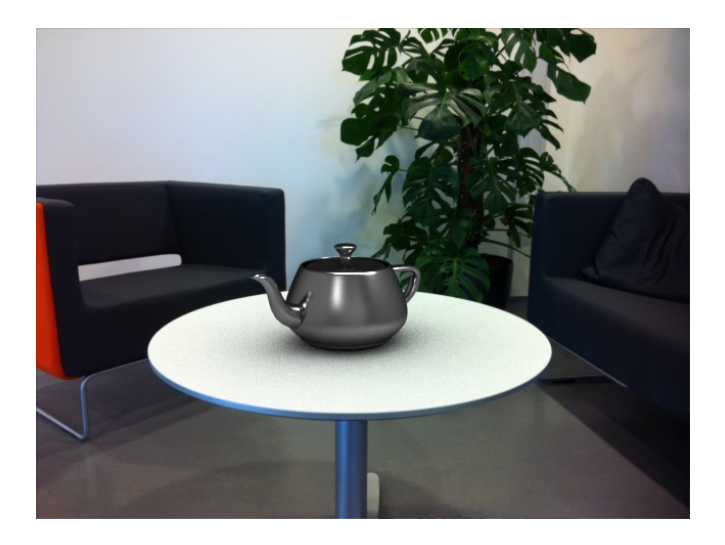

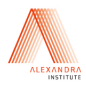

- Interactive, realistic rendering in a web browser
	- E.g. realistic preview of customizable products in a web store

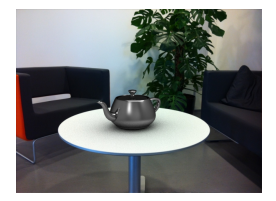

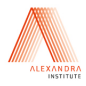

- Interactive, realistic rendering in a web browser
	- E.g. realistic preview of customizable products in a web store
- Raytracing is computationally expensive (not feasible to implement in javascript)

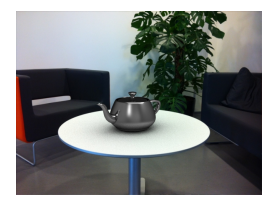

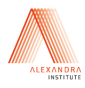

- Interactive, realistic rendering in a web browser
	- E.g. realistic preview of customizable products in a web store
- Raytracing is computationally expensive (not feasible to implement in javascript)
- WebGL is a new standard that allows us to access the power of the graphics card

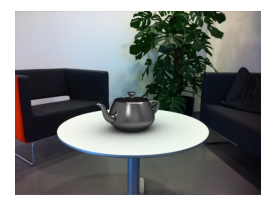

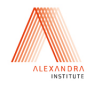

# Motivation - part 2

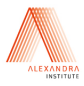

• Have you ever experienced this situation?

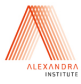

- Have you ever experienced this situation?
- You receive an email from you friend

Hey, click on this link to view some cool interactive 3D graphics. Link

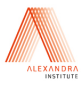

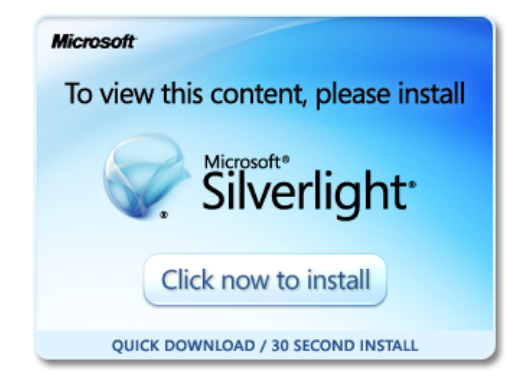

• Or, Flash, Unity, java, etc.

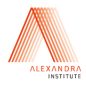

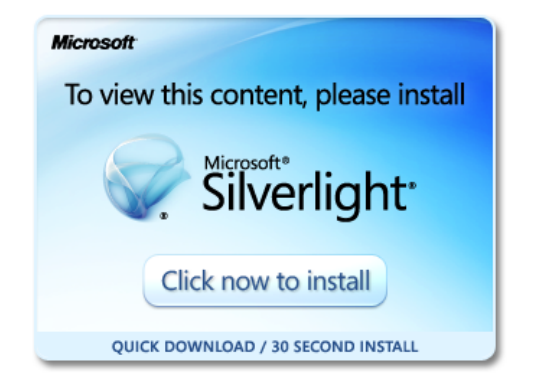

- Or, Flash, Unity, java, etc.
- WebGL is natively supported by modern browsers

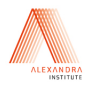

#### Demo

[Demo 1](http://localhost/WebGL-BVHRaytracer/?traversal=stack) [Demo 2](http://localhost/WebGL-BVHRaytracer/?traversal=stack&scene=motorcycle)

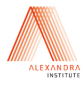

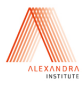

• WebGL is nearly equivalent to OpenGL ES 2.0

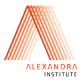

- WebGL is nearly equivalent to OpenGL ES 2.0
- Programmable pipeline allows us to do complex calculations per pixel

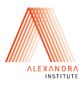

- WebGL is nearly equivalent to OpenGL ES 2.0
- Programmable pipeline allows us to do complex calculations per pixel
- In our case: Execute a ray tracing program for each pixel on the screen

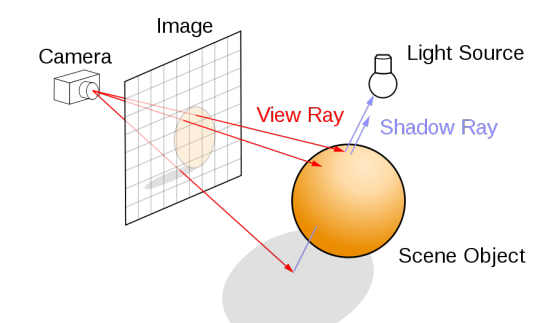

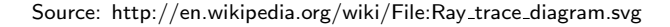

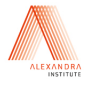

Simplified pathtracing algorithm

• Upload triangle data to the graphics memory using textures

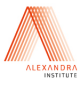

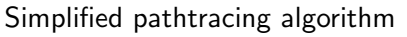

- Upload triangle data to the graphics memory using textures
- Fragment shader for each pixel

```
Launch a ray from the camera through the pixel
{
 Intersect the ray with all triangles
 Record the color at the closest hit point
 Launch a secondary ray from the hit point
 Repeat until the ray hits a light source
}
Pixel color = BRDF * cos / pdf * light color
```
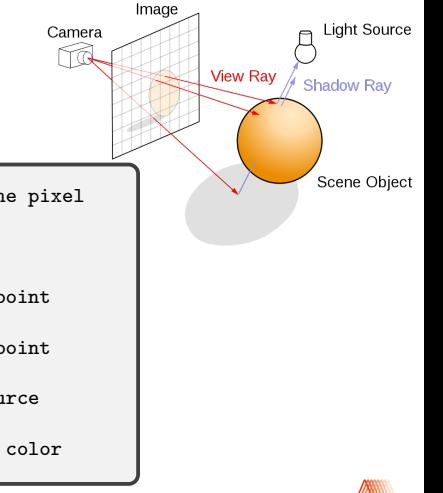

• Some shader compilers unroll loops - in particular on Windows (ANGLE OpenGL to DirectX translation)

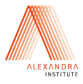

• Some shader compilers unroll loops - in particular on Windows (ANGLE OpenGL to DirectX translation)

```
Launch a ray from the camera through the pixel
{
 Intersect the ray with all triangles
 Record the color at the closest hit point
 Launch a secondary ray from the hit point
 Repeat until the ray hits a light source
}
Pixel color = surface colors * light color
```
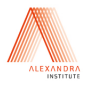

• Some shader compilers unroll loops - in particular on Windows (ANGLE OpenGL to DirectX translation)

```
Launch a ray from the camera through the pixel
{
 Intersect the ray with all triangles
 Record the color at the closest hit point
 Launch a secondary ray from the hit point
 Repeat until the ray hits a light source
}
Pixel color = surface colors * light color
```
Inner loop over ray-triangle intersections  $\sim 1000$ 

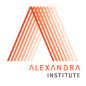

• Some shader compilers unroll loops - in particular on Windows (ANGLE OpenGL to DirectX translation)

```
Launch a ray from the camera through the pixel
{
 Intersect the ray with all triangles
 Record the color at the closest hit point
 Launch a secondary ray from the hit point
 Repeat until the ray hits a light source
}
Pixel color = surface colors * light color
```
- Inner loop over ray-triangle intersections  $\sim 1000$
- Outer loop over secondary bounces  $\sim$  5

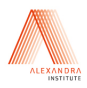

• Some shader compilers unroll loops - in particular on Windows (ANGLE OpenGL to DirectX translation)

```
Launch a ray from the camera through the pixel
{
 Intersect the ray with all triangles
 Record the color at the closest hit point
 Launch a secondary ray from the hit point
 Repeat until the ray hits a light source
}
Pixel color = surface colors * light color
```
- Inner loop over ray-triangle intersections  $\sim 1000$
- Outer loop over secondary bounces  $\sim$  5
- Our shader fails to compile on Windows!

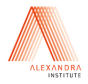

• Solution: Trace each secondary bounce in a separate pass

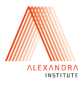

- Solution: Trace each secondary bounce in a separate pass
- We need to store the hit record between each pass
	- Hit position (3 floats)
	- Ray direction (3 floats)
	- Hit material (1 int)
	- Surface normal (3 floats)
	- Accumulated color (3 floats)

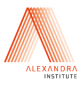

- Solution: Trace each secondary bounce in a separate pass
- We need to store the hit record between each pass
	- Hit position (3 floats)
	- Ray direction (3 floats)
	- Hit material (1 int)
	- Surface normal (3 floats)
	- Accumulated color (3 floats)
- Unfortunately WebGL only supports a single render target, i.e., we can only transfer four floats between two passes

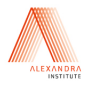

- Solution: Trace each secondary bounce in a separate pass
- We need to store the hit record between each pass
	- Hit position (3 floats)
	- Ray direction (3 floats)
	- Hit material (1 int)
	- Surface normal (3 floats)
	- Accumulated color (3 floats)
- Unfortunately WebGL only supports a single render target, i.e., we can only transfer four floats between two passes
- We must encode the hit record to fit in just four floats

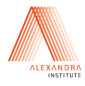

```
Launch a ray from the camera through the pixel
{
  Intersect the ray with all triangles
  Record the color at the closest hit point
  Launch a secondary ray from the hit point
  Repeat until the ray hits a light source
}
Pixel color = BRDF * cos / pdf * light color
```
• Linear scaling with number of triangles

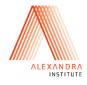

```
Launch a ray from the camera through the pixel
{
  Intersect the ray with all triangles
  Record the color at the closest hit point
  Launch a secondary ray from the hit point
  Repeat until the ray hits a light source
}
Pixel color = BRDF * cos / pdf * light color
```
- Linear scaling with number of triangles
- Use an acceleration structure

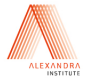

Bounding volume hierachy

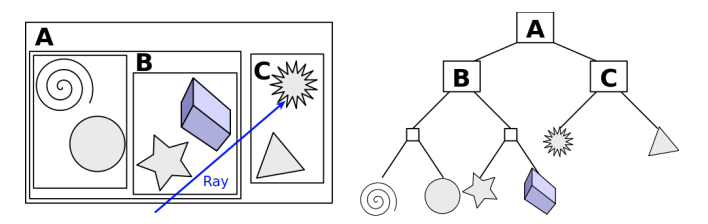

Source: http://en.wikipedia.org/wiki/File:Example\_of\_bounding\_volume\_hierarchy.svg

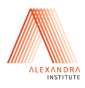

Bounding volume hierachy

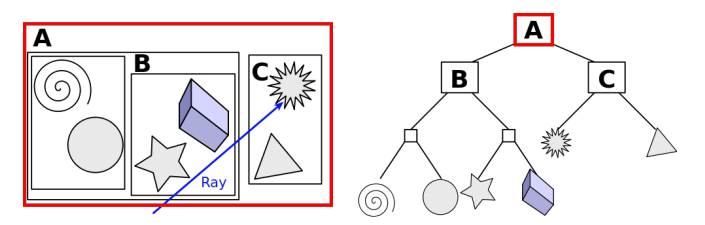

Source: http://en.wikipedia.org/wiki/File:Example\_of\_bounding\_volume\_hierarchy.svg

Traversal:

• Intersect with A

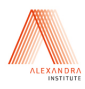

Bounding volume hierachy

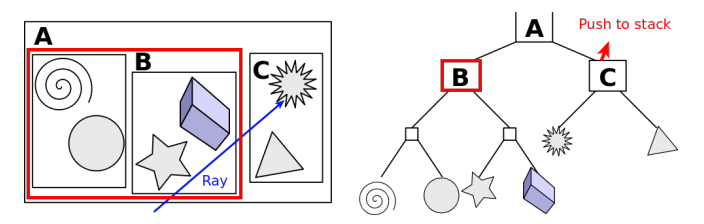

Source: http://en.wikipedia.org/wiki/File:Example\_of\_bounding\_volume\_hierarchy.svg

- Intersect with A
	- Descent through B and push C on a stack

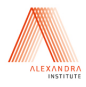

Bounding volume hierachy

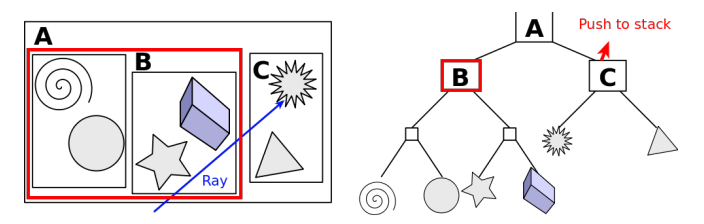

Source: http://en.wikipedia.org/wiki/File:Example\_of\_bounding\_volume\_hierarchy.svg

- Intersect with A
	- Descent through B and push C on a stack
	- Intersection test with the primitives in the leafs of B

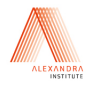

Bounding volume hierachy

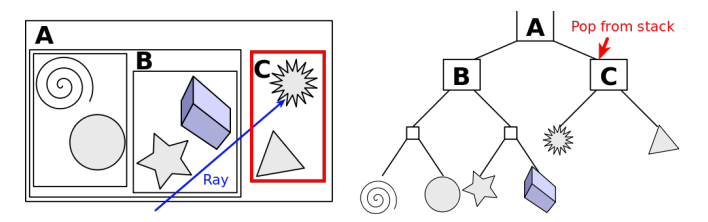

Source: http://en.wikipedia.org/wiki/File:Example\_of\_bounding\_volume\_hierarchy.svg

- Intersect with A
	- Descent through B and push C on a stack
	- Intersection test with the primitives in the leafs of B
	- Fetch the node from the top of the stack  $(C)$

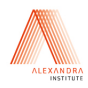

Bounding volume hierachy

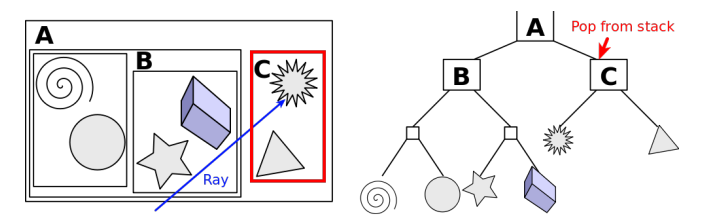

Source: http://en.wikipedia.org/wiki/File:Example\_of\_bounding\_volume\_hierarchy.svg

- Intersect with A
	- Descent through B and push C on a stack
	- Intersection test with the primitives in the leafs of B
	- Fetch the node from the top of the stack  $(C)$
	- Intersection test with the primitives in the leafs of C

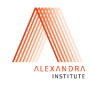

• Shaders are suited for parallel execution of simple tasks

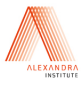

- Shaders are suited for parallel execution of simple tasks
- No support for dynamic memory allocation needed for a stack

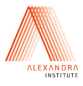

- Shaders are suited for parallel execution of simple tasks
- No support for dynamic memory allocation needed for a stack
- Fixed-size stack can be implemented in recent versions of the OpenGL shading language - but not in WebGL

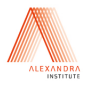

- Shaders are suited for parallel execution of simple tasks
- No support for dynamic memory allocation needed for a stack
- Fixed-size stack can be implemented in recent versions of the OpenGL shading language - but not in WebGL
- We have implemented two stackless BVH traversal algorithms Laine HPG 2010: Restart Trail for Stackless BVH traversal Hapala SCCG 2011: Efficient Stack-less BVH Traversal for Ray Tracing

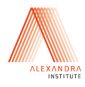

# Benchmark

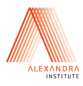

#### Benchmark setup

- Nvidia GeForce 470GTX
- Xeon E5620 Quad, 2.4 GHz
- Firefox 21 on linux
- 512px x 512px
- 4 secondary bounces

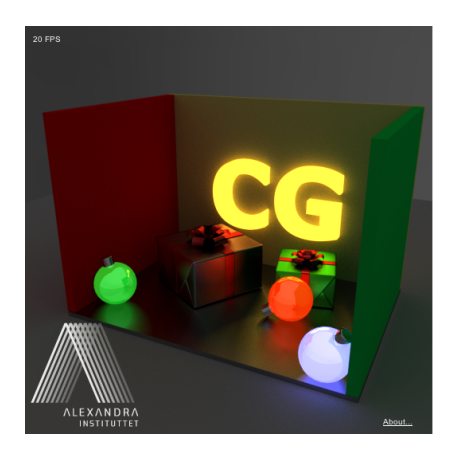

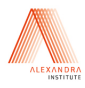

#### Benchmark - traversal

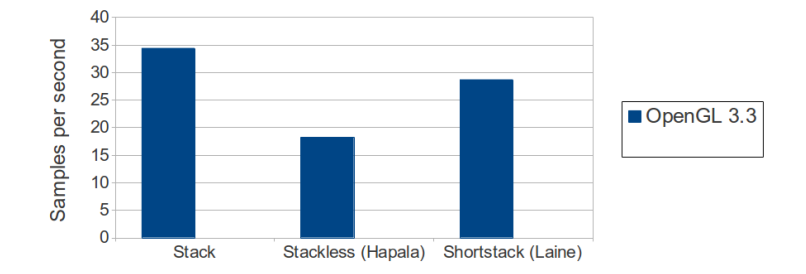

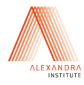

#### Benchmark - traversal

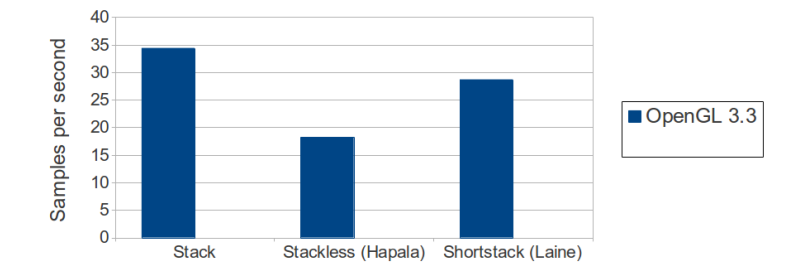

• Stackless traversal revisits internal nodes

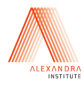

#### Benchmark - traversal

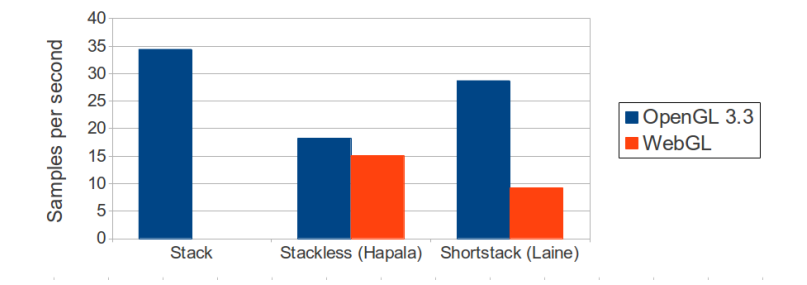

- Stackless traversal revisits internal nodes
- Shortstack algorithm depends on efficient bitwise operations

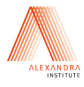

#### Benchmark - multiple passes

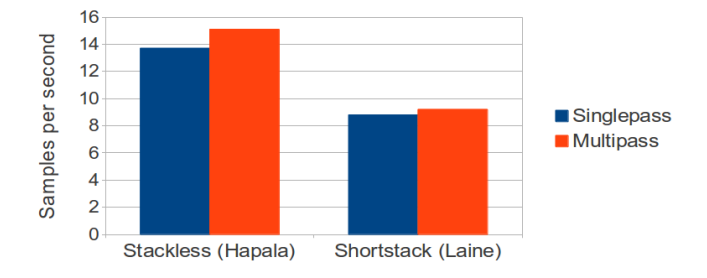

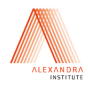

• Looking for real-world applications

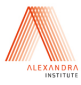

- Looking for real-world applications
- Next version of WebGL will probably be based on OpenGL ES 3.0, hopefully enables support for
	- Bitwise operations (efficient shortstack BVH traversal)
	- Multiple render targets (save hit record between passes)
	- Full array support (stack implementation)

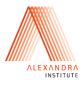

- Visit our blog: <http://cg.alexandra.dk>
- Demos:

<http://cg.alexandra.dk/files/pathtracer/?scene=XmasScene> <http://cg.alexandra.dk/files/pathtracer/?scene=motorcycle>

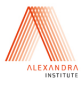